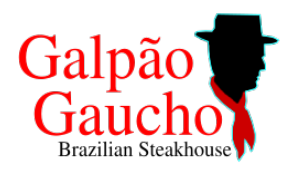

# Galpão Gaucho

# Brazilian Steakhouse

An Authentic Southern Brazilian

Dining Experience

#### **MEATS SALAD BAR AND HOT DISHES**

Picanha- Cut from Top Sirloin Bottom Sirloin Chicken Breast Wrapped in Bacon Chicken Drumstick Pork Chops with Parmesan Cheese Grilled Salmon Pork Loin Beef Ribs Rib Eye Lamb Chops Leg of Lamb Spicy Picanha Garlic Picanha **Filet Mignon** Pork Ribs Beef Tenderloin Wrapped in Bacon Brazilian-Style Sausage

Salami Prosciutto Baby Swiss Cheese Manchego Cheese Grana Padano Cheese Fresh Mozzarella Spring Mix Salad Green Salad Caesar Salad Basil Dressing **Blue Cheese Dressing** Ranch Dressing Italian Dressing Caesar Dressing Apple Salad Potato Salad Chicken Salad Deviled Eggs

## Asparagus Broccoli Green Beans Cherry Tomatoes Peppadew Peppers Fresh Jalapeños Sliced Tomatoes Fried Bacon Fresh Beets Hearts of Palm Green Olives Roasted Bell Peppers Cucumbers Caramelized Bacon Pickled Onions French Bread Tabbouleh Soup

### **SIDE ITEMS**

Cheese Bread Black Beans

Crispy Polenta Sweet Fried Bananas

**White Rice** Garlic Mashed Potatoes

**Dinner:**

Monday-Friday 5:00pm-10:00pm Salad Bar Only Option Available Saturday 3:00pm-10:30pm Sunday 1:00pm-9:00pm

Children 6 and under are complimentary, 7-12 years are half price.

Enjoy our Happy Hour Monday-Friday 4:00pm-6:00pm

Galpão Gaucho Brazilian Steakhouse - 1990 Trower Ave, Napa, CA 94558

P: (707) 255-5121 Fax: (210) 588-0123